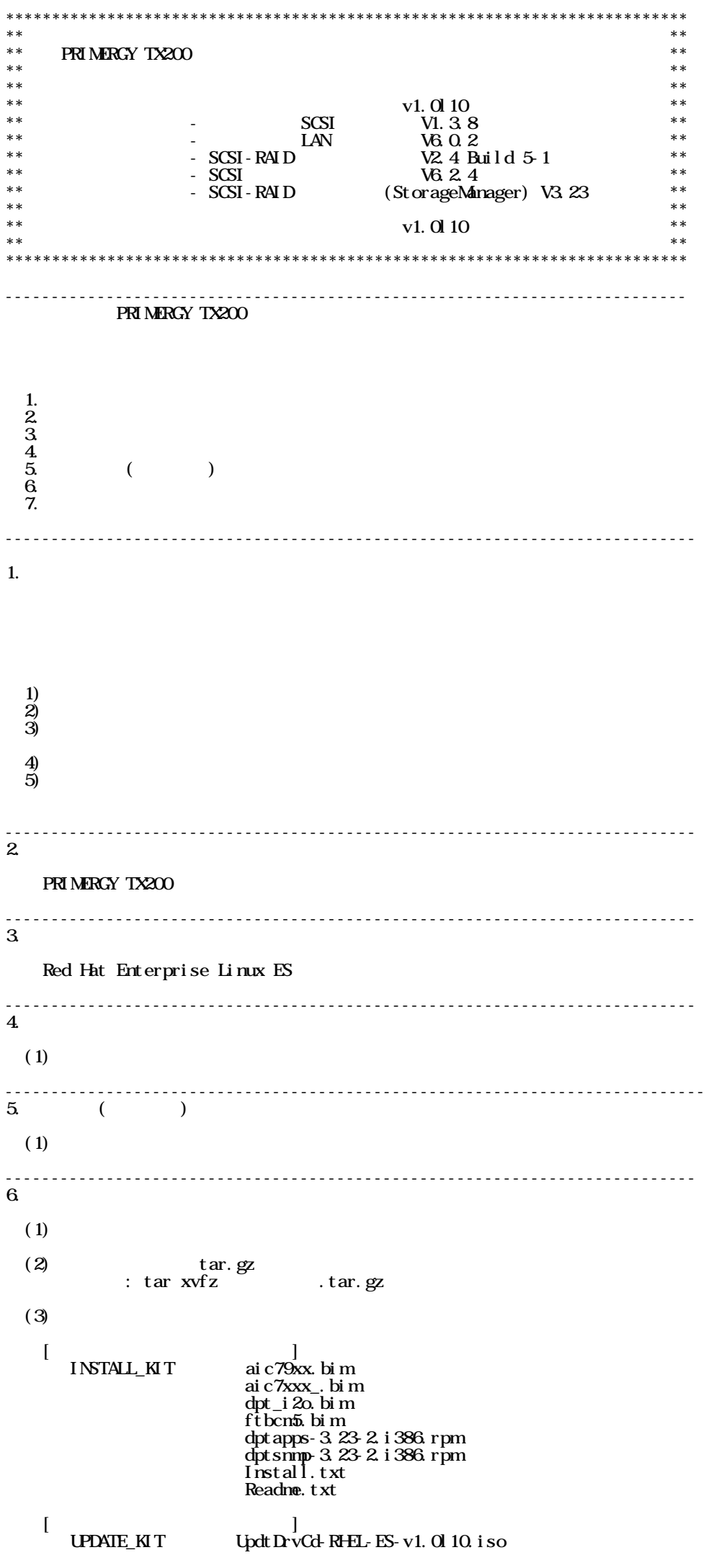

ा स्टाइट को प्रधान करते हैं। अन्य स्टाइट को प्रधान करते हैं। अन्य स्टाइट को प्रधान करते हैं। अन्य स्टाइट को प् end install.txt extending the Readme.txt

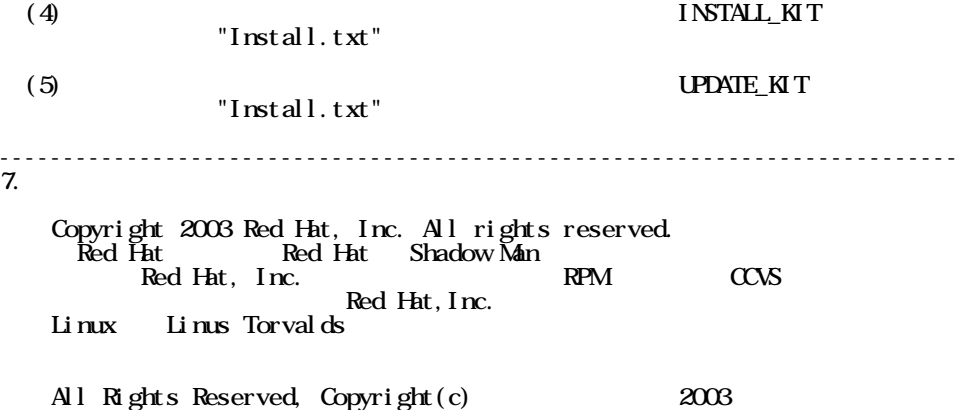